Úloha č.  $2-21$ . října 2021

Uvažujte dva čtverce se středem v počátku kartézských souřadnic podle obrázku. Jeden má stranu  $a = 5\sqrt{2},$  druhý  $b = 2$ . Vrcholy obou čverců mají celočíslené kartézské souřadnice.

Uvažujte body s celočíselnými kartézskými souřadnicemi na stranách obou čtverců a napište program, který vypíše seznam všech úseček spojujících body na stranách menšího a body na stranách většího čtverce, které neprocházejí vnitřkem menšího čtverce.

Vypsáním úsečky se rozumí vypsání tří řádků: jednoho prázdného a dvou se souřadnicemi koncových bodů úsečky.

Až bude program vypisovat požadované souřadnice, přesměrujte  $pomoc'$  > jeho výstup do souboru:

## C:\mujadresar\uloha2.exe > data2.txt

V gnuplotu pak vykreslíte data obsažená v souboru cvic1.txt posloupností příkazů

```
set size ratio -1
plot "data2.txt" with lines
```
Až budete s výsledkem spokojeni, provedením posloupnosti příkazů

```
set term pdf
set output "uloha2.pdf"
replot
quit
```
vznikne soubor uloha.pdf. Ten spolu s Vaším programem (v Pascalu, C) odevzdejte na webové stránce uvedené v SISu v modulu studijní mezivýsledky.

## Doporučení.

Psaní programu lze rozdělit na několik fází, které lze postupně odladit: 1) Výpis souřadnic bodů velkého čtverce, 2) výpis souřadnic bodů malého čtverce, 3) spojení výpisu z  $1+2$ ) tak, aby data gnuplot zobrazil jako sadu úseček ze všech bodů jednoho do všech bodů druhého čtverce, a nakonec 4) přidání podmínky, která omezí výpis jen na situace, kdy úsečka neprotíná vnitřní čtverec. Test může např. spočívat v malém posunutí podél úsečky a kontrole, zda nás takové posunutí přivedlo dovnitř čtverce.

Je mnoho možností, jak v cyklu projít body čtverce, např. vedle uvedený program postupuje po jednotlivých bodech (ř.11), vypíše jeho souřadnice (ř.12), souřadnice dalšího bodu, kam má vést úsečka (zde ř.13, vy budete muset vše opakovat pro vhodné body vnitřního čtverce), prázdný řádek (kvůli gnuplotu, ř. 14) a poté se posune k dalšímu bodu obvodu čtverce (ř.16 a 17).

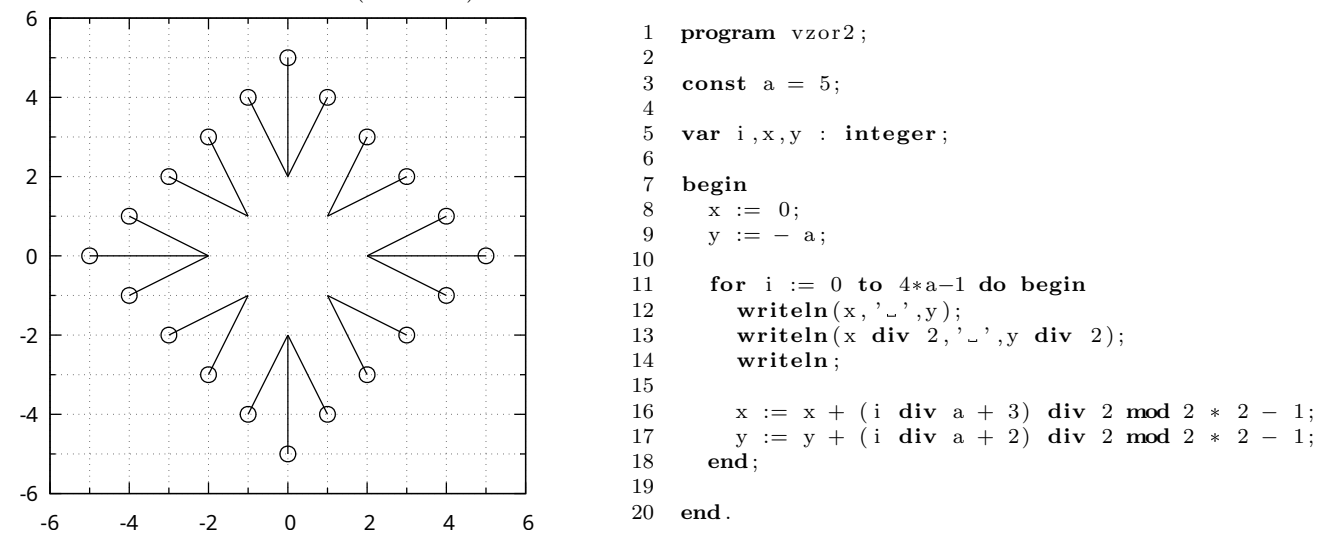

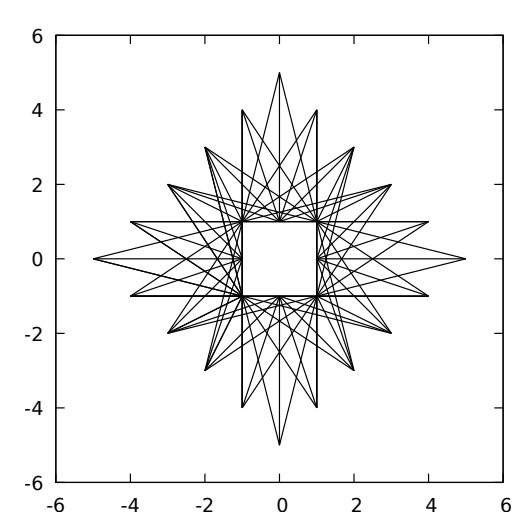